# ATIGROUPE

# **FORMATION MÉTIER : DÉVELOPPEUR WEB PHP**

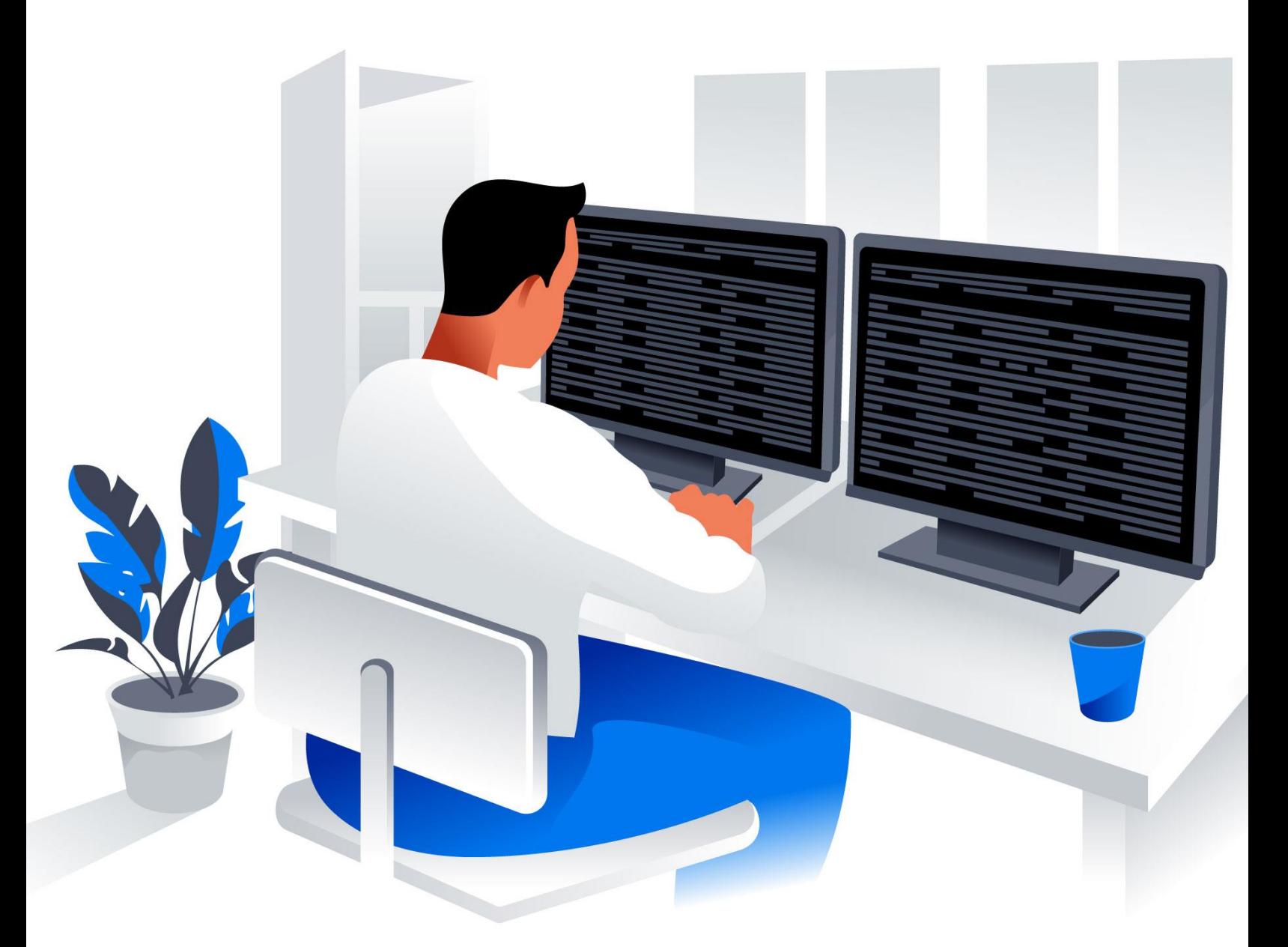

# $\bigwedge_{\bullet} \mathbb{I} \mathbb{I} \bigl(\bigcap_{\mathbb{R}} \bigodot \mathbb{I} \mathbb{I} \bigl[\mathsf{P} \mathsf{I} \mathsf{P} \mathsf{I} \mathsf{P} \mathsf{I} \mathsf{P} \mathsf{I} \mathsf{P} \mathsf{P} \mathsf{I} \mathsf{P} \mathsf{P} \mathsf{P} \mathsf{P} \mathsf{P} \mathsf{P} \mathsf{P} \mathsf{P} \mathsf{P} \mathsf{P} \mathsf{P} \mathsf{P} \mathsf{P} \mathsf{P} \mathsf{P} \mathsf{P} \mathsf{P}$

#### **OBJECTIFS :**

- Acquérir les bases du développement (langage orienté objet, requêtes SQL).
- Concevoir et développer des interfaces graphiques.
- Créer des sites Internet avec PHP.
- Connaître les fondamentaux de l'administration d'une base MySQL.

#### **PROFILS :**

Professionnels, salariés, indépendants ou en recherche d'emploi : Cette formation s'adresse aux développeurs et chefs de projet amenés à gérer de A à Z un projet web dynamique en PHP. Le public visé désire donc connaître les fonctionnalités essentielles d'un site ou d'une application web : la structure « brute » mais aussi le traitement des formulaires, les paramètres de navigation, l'accès à la base de données…

#### **PREREQUIS :**

- Aucune compétence particulière n'est requise
- N'importe quel ordinateur Windows, Mac, etc...
- Aucun logiciel particulier n'est requis

#### **MODALITES PEDAGOGIQUES :**

- Test de positionnement pour faciliter l'immersion et se préparer, collecter des exemples concrets dans son entreprise pour personnaliser la formation.
- Support de cours : cours et exercice sous format html, PHP, Vidéo…
- Chaque thème sera abordé par des exercices de compréhension.
- Un suivi individuel, avant, pendant et après la formation

#### **APRES VOTRE FORMATION :**

- Vous pourrez mettre en œuvre une méthodologie de dessin
- Vous serez capable d'organiser et de dessiner des plans techniques
- Vous allez améliorer la qualité visuelle du dessin
- Vous pourrez mieux comprendre l'importance de vos propres travaux

#### **MÉTHODES MOBILISE :**

1 à 6 participants maximum, un support de cours numérique est remis au début du stage. La formation est constituée d'explications théoriques, de démonstrations suivies d'exercices de mise en pratique.

#### **MODALITÉS DE SUIVI ET D'EVALUATION :**

Document de suivi des acquis rédigé par le stagiaire et formateur Évaluation des acquis via des exercices, questionnaires.

#### **SANCTION DE LA FORMATION :**

Attestation de fin de stage remis en fin de formation.

**TARIF :** à définir

#### **MODALITES DE FINANCEMENT** :

CPF, financement personnel, pôle emploi…

#### **MODALITE ET DELAI D'ACCES** :

Formation à distance. **Durée** : à définir

#### **ACCESSIBLITE :**

Personne en situation de handicap, nous contacter pour « adaptation » selon nos possibilités.

#### **FORMATEUR**

ESSID Haïthem.

Ingénieur développement informatique web et mobile, Ingénieur réseaux et télécommunication, expérimenté depuis 2012, formateur back-end et front-end, consultant architecte en méthodes des projets informatiques.

#### **TAUX DE SATISFACTION ET REUSSITE :**

Prochainement disponible.

# $\bigwedge T$ IGR $\odot$ UPE

## **MODULE 01 :**

#### **Introduction au Développement Web et Mise en place :**

- Comment fonctionne un site Web
- Qu'est-ce que le développement Front-End
- Qu'est-ce que le développement Back-End
- Mise en place : Installation du Navigateur Web
- Mise en place : Installation de l'éditeur de code
- Mise en place : Afficher les extensions de fichier
- Architecture d'un site web

#### **Les bases d'HTML :**

- **Syntaxe**
- Structure d'une page
- Paragraphes et Titres
- Tags spéciaux
- Liens
- Images
- Listes
- Attribut style
- Div
- **Formulaires**
- Quiz HTML

#### **Projet : Mise en place**

#### **Les bases de CSS :**

- **Syntaxe**
- **Couleurs**
- Unités de mesure
- Polices
- **Sélecteurs**
- Propriété Display
- Propriété Float
- Propriété Position
- Animation
- Quiz CSS

#### **Projet : Mise en place**

# **MODULE 02 :**

### **Les bases de Javascript :**

- Syntaxe et Variables
- Numbers and Strings (Nombres et Chaînes de caractères)
- Operators (Opérateurs)
- Commentaires
- Booleans and Comparisons (Booléens et Comparaisons)
- Conditions
- Loops (Boucles)
- **Fonctions**
- Scope
- Arrays (Tableaux)
- Objects (Objets)
- Fonctions Constructeurs
- Quiz Javascript

## **Projet : Mise en place**

### **Les bases de jQuery :**

Qu'est- ce que jQuery et comment l'utiliser Selectors (Sélecteurs) Events (Événements) Effects (Effets) Animations JQuery et HTML JQuery et CSS JQuery et l'arborescence des éléments Découverte rapide d'AJAX

Quiz jQuery

## **Les bases de Bootstrap :**

- Qu'est-ce que Bootstrap et comment l'utiliser ?
- Les bases de Bootstrap : Container
- Grid System
- Typography
- Forms
- Buttons + Buttons Group
- Images
- Icons
- Les bases de Bootstrap : Dropdowns
	- Progress Bars
- **Tooltips**
- Modals
- Navbar
- Scroll
- **Components**
- Quiz Bootstrap

#### **Projet : Mise en place**

# $\bigwedge \mathbb{I}$   $\bigcap \mathbb{C}$   $\bigcup \mathbb{P}$

#### **MODULE 03 :**

#### **Les bases de PHP :**

- Installation d'un serveur local
- Syntaxe
- Variables
- Types de variables
- Strings (Chaînes de caractères)
- Constants (Constantes)
- Operators (Opérateurs)
- Conditions
- Loops (Boucles)
- Functions (Fonctions)
- Arrays (Tableaux)
- Objects (Objets)
- Include et Require
- Super Globales
- GET
- POST
- **Sessions**
- Quiz CSS

#### **Projet : Mise en place**

# **MODULE 04 :**

#### **Les bases de SQL :**

- Accéder à phpMyAdmin
- Découverte des bases de données
- Un exemple réel de base de données
- CREATE
- **SELECT**
- INSERT
- UPDATE
- DELETE
- WHERE
- ALIAS
- JOIN
- DATE
- FUNCTIONS
- GROUP BY et HAVING Quiz MySQL

PHP et MySQL :

- PDO ou MySQLi
- Connexion à une base de données
- Fonction query
- Fonctions prepare et execute

#### **Projet : Mise en place**